<<CorelDRAW >>

<<CorelDRAW >>

- 13 ISBN 9787500669678
- 10 ISBN 7500669674

出版时间:2006-1

页数:543

PDF

更多资源请访问:http://www.tushu007.com

<<CorelDRAW >>

CorelDRAW

CorelDRAW CoreIDRAW

## <<CorelDRAW >>

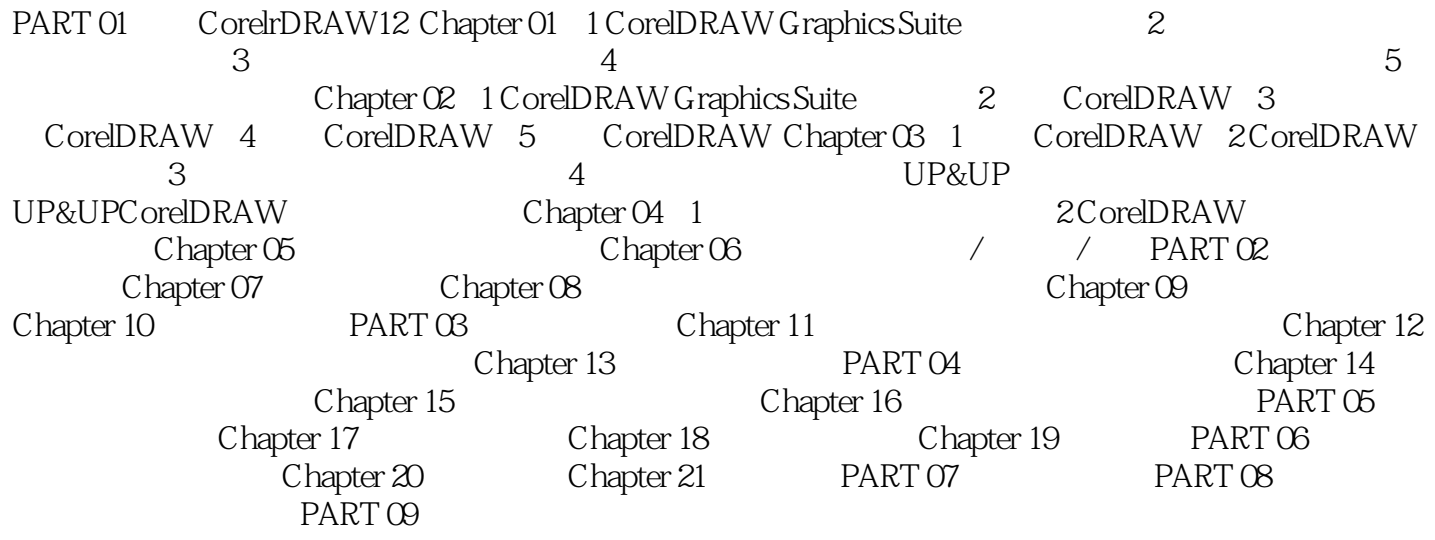

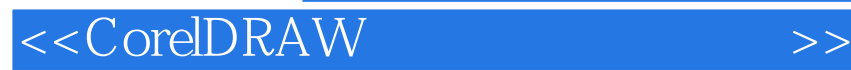

本站所提供下载的PDF图书仅提供预览和简介,请支持正版图书。

更多资源请访问:http://www.tushu007.com